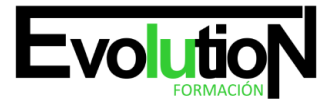

# **ESPECIALISTA EN CORELDRAW GRAPHICS SUITE 2017**

**SKU:** EVOL-2781-iNO-B | **Categorías:** [ARTES GRÁFICAS, IMAGEN Y SONIDO,](https://formacion.cursosbonificadosevolution.es/categoria-curso/artes-graficas-imagen-y-sonido) [Creación, Diseño y Edición Digital](https://formacion.cursosbonificadosevolution.es/categoria-curso/artes-graficas-imagen-y-sonido/creacion-diseno-y-edicion-digital)

# **INFORMACIÓN DEL CURSO**

**Horas** [200](https://formacion.cursosbonificadosevolution.es/horas/200)

**Acreditado por Universidad** [NO](https://formacion.cursosbonificadosevolution.es/acreditado-por-universidad/no)

**Créditos ECTS** [0](https://formacion.cursosbonificadosevolution.es/creditos-ects/0)

CURSO DE ESPECIALIZACIÓN

#### **Objetivos**

Este curso en Coreldraw Graphics Suite le ofrece una formación especializada en la materia. El diseño gráfico asistido por ordenador es un campo de la informática cuyo auge ha ido en aumento. Debido a los resultados que son posibles conseguir con esta tecnología las compañías se han especializado en ofrecer programas de aplicación que permitan a los usuarios realizar esta tarea. Con CorelDraw podremos crear desde simples ilustraciones como logotipos hasta complejas ilustraciones técnicas, ya que nos ofrece un conjunto de herramientas para producir gráficos de alta calidad de una manera eficiente.

#### **Contenidos**

#### **UNIDAD DIDÁCTICA 1. INTRODUCCIÓN A CORELDRAW**

- 1. ¿Qué es CorelDraw?
- 2. Novedades
- 3. Entrar y Salir de CorelDraw
- 4. La barra de menús
- 5. La barra de herramientas
- 6. Las ventanas acoplables

### **UNIDAD DIDÁCTICA 2. ÁREA DE TRABAJO**

- 1. Ventana de la aplicación
- 2. Barra y caja de herramientas
- 3. Barra de propiedades
- 4. Barra de estado
- 5. Selección del espacio de trabajo

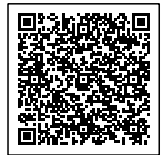

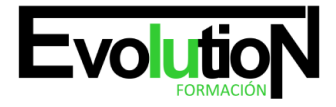

# formacionevolution.es

#### Telefono y whatsapp +34 630 06 65 14

## **UNIDAD DIDÁCTICA 3. OPERACIONES BÁSICAS CON CORELDRAW**

- 1. Inicio y apertura de dibujos
- 2. Escaneo de imágenes
- 3. Deshacer, rehacer y repetir operaciones
- 4. Uso de zoom, visualizaciones y desplazamiento
- 5. Previsualización
- 6. Copia de seguridad y recuperación de archivos

### **UNIDAD DIDÁCTICA 4. ESTABLECER REGLAS, CUADRÍCULAS Y LÍNEAS GUÍA**

- 1. Regla
- 2. Trabajar con cuadrículas
- 3. Trabajar con líneas guía
- 4. Controles de encaje de objetos
- 5. La herramienta papel gráfico

### **UNIDAD DIDÁCTICA 5. DIBUJAR FORMAS, LÍNEAS Y CONTORNOS BÁSICOS**

- 1. Operaciones con líneas
- 2. Dibujando líneas
- 3. Líneas sensibles a la presión
- 4. Formato de líneas
- 5. Dibujo de rectángulos y cuadrados
- 6. Dibujo de elipses, círculos, arcos y formas de sector
- 7. Dibujo de polígonos y estrellas
- 8. Dibujo de espirales
- 9. Dibujos de formas predefinidas

### **UNIDAD DIDÁCTICA 6. OPERACIONES DE OBJETOS, SÍMBOLOS Y CAPAS**

- 1. Edición de objetos
- 2. La herramienta transformación libre
- 3. Fijar el orden de los objetos
- 4. Agrupar y desagrupar objetos
- 5. Alinear y distribuir objetos
- 6. Edición de capas
- 7. Creación de capas
- 8. Cambio de las propiedades de capas
- 9. Desplazamiento y copia de capas y objetos
- 10. Creación, edición y eliminación de símbolos

### **UNIDAD DIDÁCTICA 7. RELLENO DE OBJETOS, COLOR Y CONTORNO**

1. Tipos de Relleno de Objetos: Relleno de textura, patrón, degradados, etc

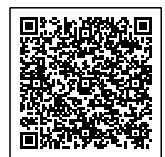

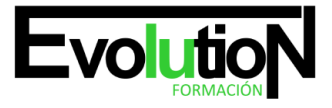

# formacionevolution.es

#### Telefono y whatsapp +34 630 06 65 14

- 2. Relleno uniforme
- 3. Relleno degradado
- 4. Relleno de patrón
- 5. Relleno de textura
- 6. Operaciones con colores
- 7. Personalización de paleta de colores
- 8. Organización y visualización de paletas de colores
- 9. Uso de la administración de color

### **UNIDAD DIDÁCTICA 8. TEXTO EN CORELDRAW**

- 1. Añadir y editar Texto
- 2. Barra de propiedades de texto
- 3. Dando formato al texto
- 4. Administración de fuentes
- 5. Herramientas de texto
- 6. Adaptar texto a trayectorias

# **UNIDAD DIDÁCTICA 9. EFECTOS, ESTILOS Y PLANTILLAS**

- 1. Efectos de lentes con objetos
- 2. Efectos 3D
- 3. Creación y edición de plantillas
- 4. Búsqueda
- 5. Creación
- 6. Edición
- 7. Estilos y conjunto de estilos
- 8. Creación y aplicación de estilos
- 9. Edición
- 10. Uso avanzando de estilos
- 11. Estilos de color

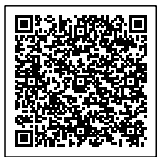